#### Compositing & Matting

Topics in Image-Based Modeling and Rendering
CSE291 J00
Lecture 10

CS348, Fall 2001 © David Kriegman, 2001

- J. F. Blinn, Jim Blinn's Corner: Compositing, Part 1: Theory, IEEE Computer Graphics and Application, 14(5), Sept. 1994, pp 83-87
- D. Zonker, D.M. Werner, B. Curles and D.H. Salesin Environment Matting and Compositing, SIGGRAPH 1999, pp. 205-214
- Environment matting extensions: towards higher accuracy and real-time capture Yung-Yu Chuang, Douglas E. Zongker, Joel Hindorff, Brian Curless, David H. Salesin, Richard Szeliski, SIGGRPAPH 2000, pp. 121 130
- Video matting of complex scenes Yung-Yu Chuang, Aseem Agarwala, Brian Curless, David H. Salesin, Richard Szeliski
- M. Koudelka, S. Magda, P. Belhumeur, D. Kriegman, "Image-based Modeling and Rendering of Surfaces with Arbitrary BRDFs," IEEE CVPR, 2001, pp.568-575 (primarily Section 3.3)

CS348, Fall 2001

# **Optical Printing**

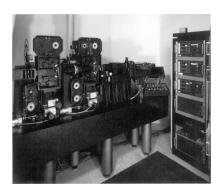

From: "Industrial Light and Magic," Thomas Smith (p. 181)

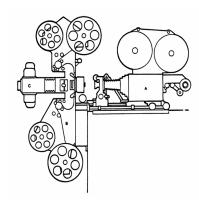

From: "Special Optical Effects," Zoran Perisic

From Pat Hanrahan's slides © David Kriegman, 2001

CS348, Fall 2001

## **Composing Two Elements**

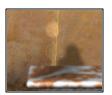

Background

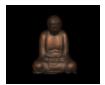

**Foreground** 

CS348, Fall 2001

From Pat Hanrahan's slides © David Kriegman, 2001

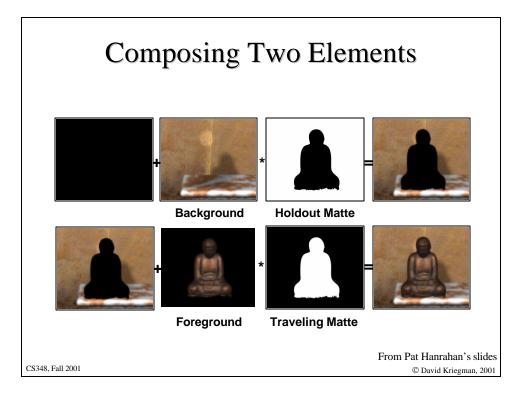

# "Pulling a Matte" - Matte Creation

- From digitized images
  - Blue-screen matting (Petro Vlahos)
    - Separate blue background from foreground image
  - Video or chroma-keying
    - Range of chromaticities marked transparent
  - Image processing
    - Set of colors marked transparent, region growing ...

From Pat Hanrahan's slides © David Kriegman, 2001

CS348, Fall 2001

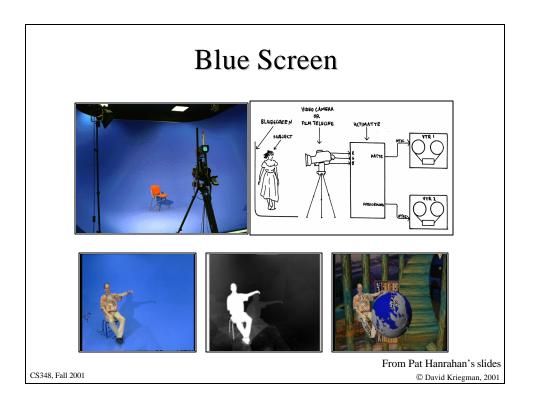

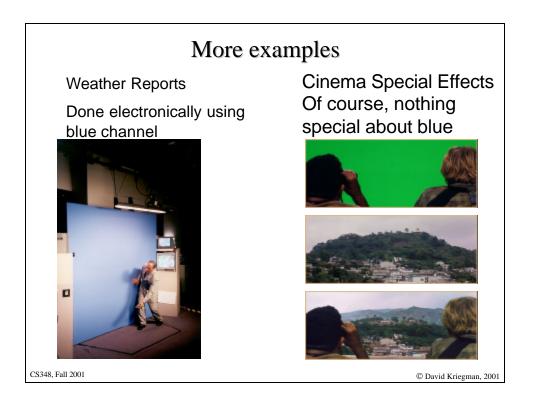

### Compositing trees

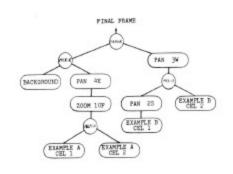

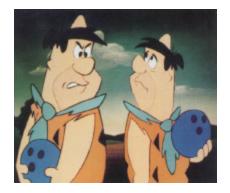

(Bruce Wallace, Siggraph 1981)

CS348, Fall 2001

From Pat Hanrahan's slides © David Kriegman, 2001

# Digital Matting Equation: For each pixel

$$C = \alpha F + (1 - \alpha)B$$

C: Rendered Color

F: Foreground color

B: Background color

α: Amount of light passing through the foreground – called the Alpha-Channel

CS348, Fall 2001

#### Challenges to Matting & Compositing

- 1. How do you extract the Matte (alpha channel) from natural scenes?
- 2. How do you handle the occluding contour?
- 3. What happens if foreground has color of background?
- 4. What about refracted and reflected light between layers?

CS348, Fall 2001

© David Kriegman, 2001

#### Problems?

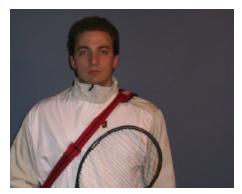

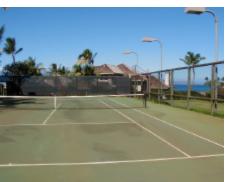

CS348, Fall 2001

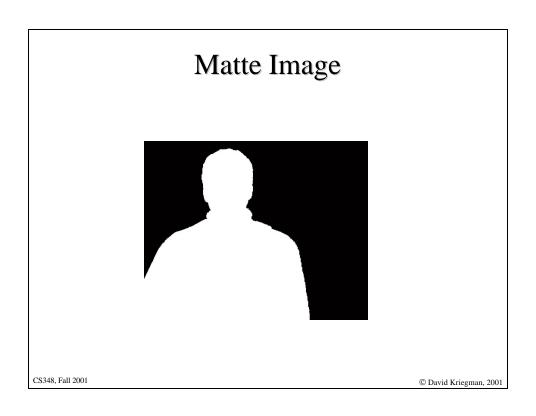

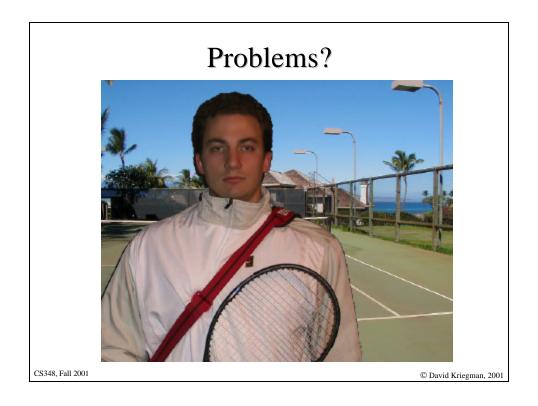

### Determining Alpha α boundary

The problem:

Given a measured color (r,g,b), determine F, G, and  $\alpha$ 

Under constrained, many solutions proposed.

CS348, Fall 2001

© David Kriegman, 2001

#### Using two backdrops

When color of foreground object has same color as backdrop, then matte won't be computed accurately.

Alternative: Use two backdrops of two colors

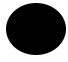

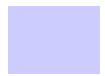

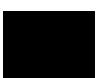

CS348, Fall 2001

#### Using two backdrops

When color of foreground object has same color as backdrop, then matte won't be computed accurately.

Alternative: Use two backdrops of two colors

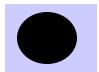

CS348, Fall 2001

© David Kriegman, 2001

#### Using two backdrops

When color of foreground object has same color as backdrop, then matte won't be computed accurately.

Alternative: Use two backdrops of two colors

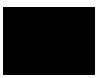

For each pixel, if color is different from background in one image, background is occluded.

CS348, Fall 2001